#### **Unit 1 - Chapter 3**

1. The purpose of a join is to combine the data across tables.

2. A join is actually performed by the where clause which combines the specified rows of tables.

3. If a join involves in more than two tables then [Oracle](http://dwhlaureate.blogspot.in/2014/05/oracle-database-12c-new-feature-fetch.html) joins first two tables based on the joins condition and then compares the result with the next table and so on.

#### **TYPES**

- 1 Equi join
- 2 Non-Equi join
- 3 Self join
- 4 Natural join
- 5 Cross join
- 6 Outer join
	- Left outer
	- Right outer
	- Full outer
- 7 Inner join

Assume that we have the following tables. SQL> select \* from dept;

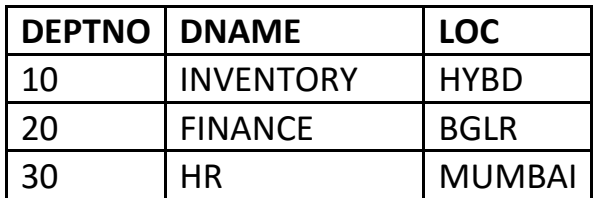

SQL> select \* from emp;

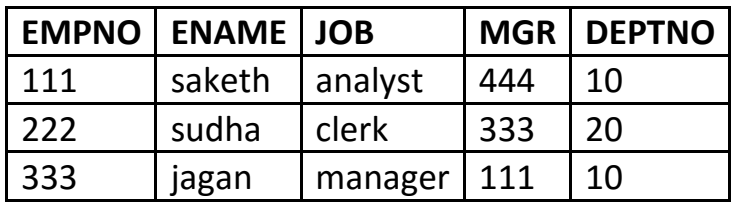

 $\overline{444}$  madhu engineer 222 40

### **1. EQUI JOIN**

A join which contains an equal to '=' operator in the joins condition. *Ex:*

*SQL>* select empno,ename,job,dname,loc from emp e, dept d where e.deptno=d.deptno;

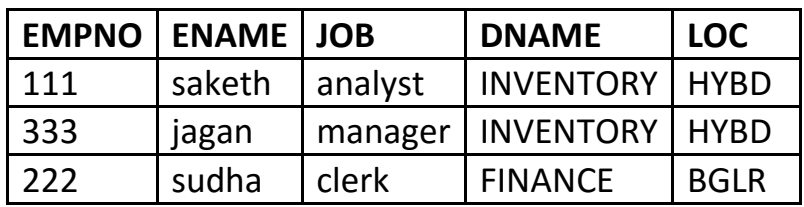

## **2. NON-EQUI JOIN**

A join which contains an operator other than equal to '=' in the joins condition. Ex:

SQL> select empno,ename,job,dname,loc from emp e,dept d where e.deptno > d.deptno;

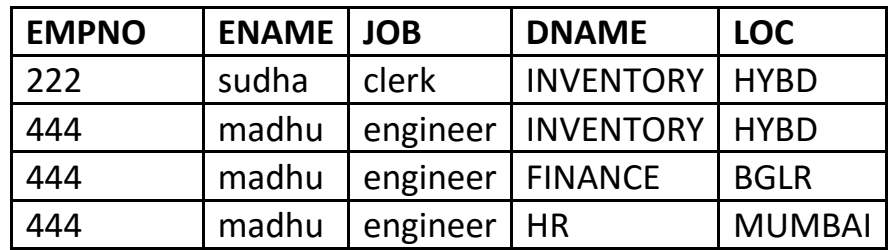

#### **3. SELF JOIN**

Joining the table itself is called self join.

Ex:

SQL> select e1.empno,e2.ename,e1.job,e2.deptno from emp e1,emp e2 where e1.empno=e2.mgr;

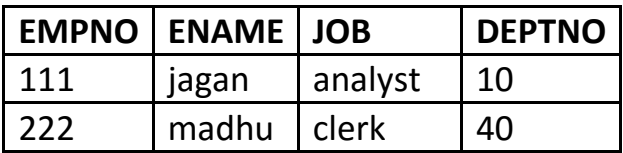

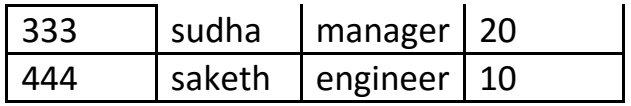

### **4. NATURAL JOIN**

Natural join compares all the common columns. Ex:

SQL> select empno,ename,job,dname,loc from emp natural join dept;

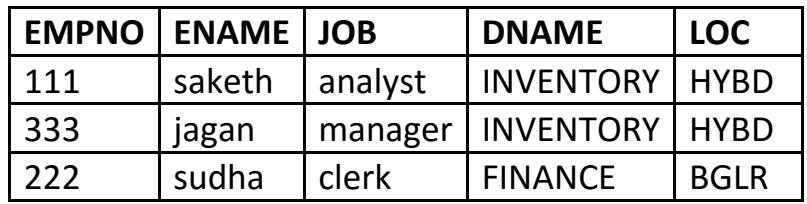

### **5. CROSS JOIN**

This will gives the cross product.

Ex:

SQL> select empno,ename,job,dname,loc from emp cross join dept;

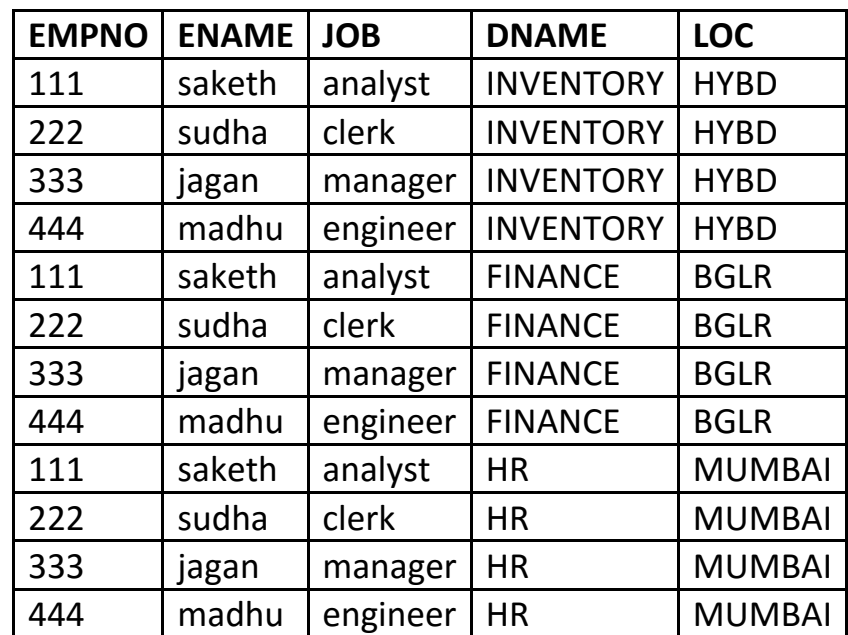

## **6. OUTER JOIN**

Outer join gives the non-matching records along with matching records.

## **LEFT OUTER JOIN**

This will display the all matching records and the records which are in left hand side table those that are not in right hand side table.

Ex:

SQL> select empno,ename,job,dname,loc from emp e left outer join dept d on(e.deptno=d.deptno);

Or

SQL> select empno,ename,job,dname,loc from emp e,dept d where e.deptno=d.deptno(+);

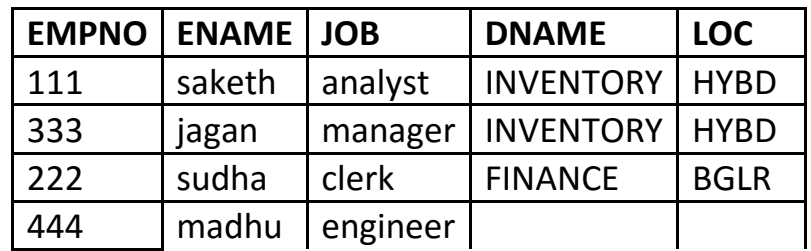

**Visual Illustration** 

In this visual diagram, the Oracle LEFT OUTER JOIN returns the shaded area:

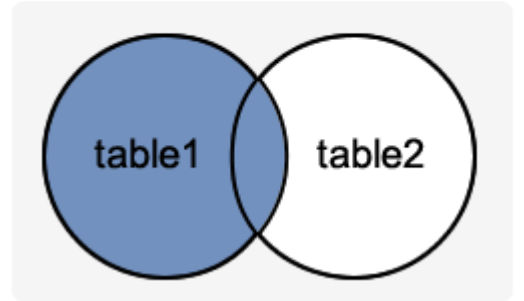

## **RIGHT OUTER JOIN**

This will display the all matching records and the records which are in right hand side table those that are not in left hand side table.

Ex:

SQL> select empno,ename,job,dname,loc from emp e right outer join dept d on(e.deptno=d.deptno);

Or

SQL> select empno,ename,job,dname,loc from emp e,dept d where e.deptno(+) = d.deptno;

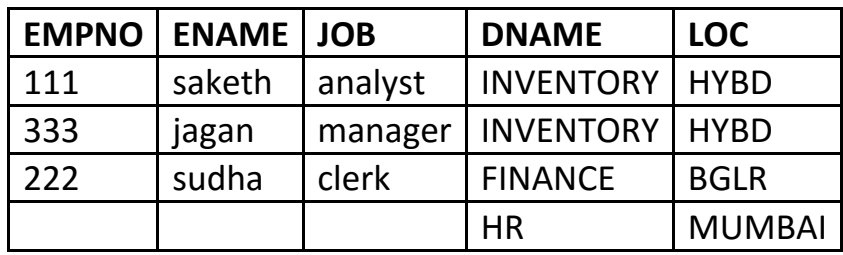

**Visual Illustration** 

In this visual diagram, the Oracle RIGHT OUTER JOIN returns the shaded area:

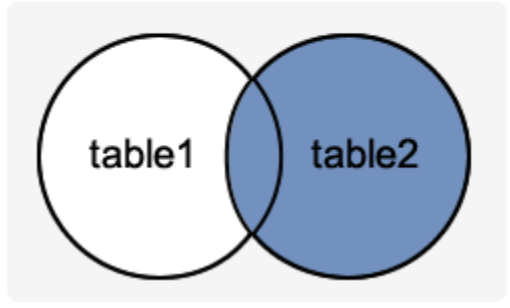

## **FULL OUTER JOIN**

This will display the all matching records and the non-matching records from both tables.

Ex:

SQL> select empno,ename,job,dname,loc from emp e full outer join dept d on(e.deptno=d.deptno);

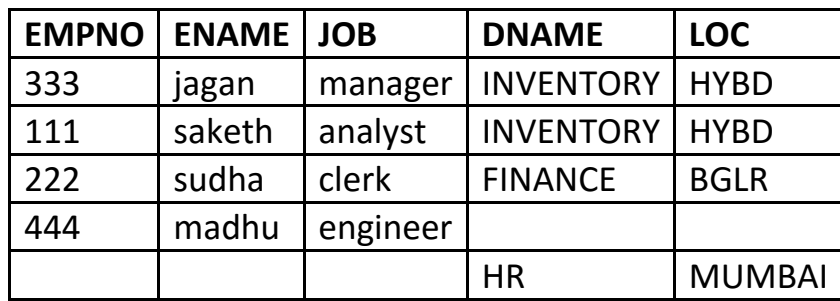

## **Visual Illustration**

In this visual diagram, the Oracle FULL OUTER JOIN returns the shaded area:

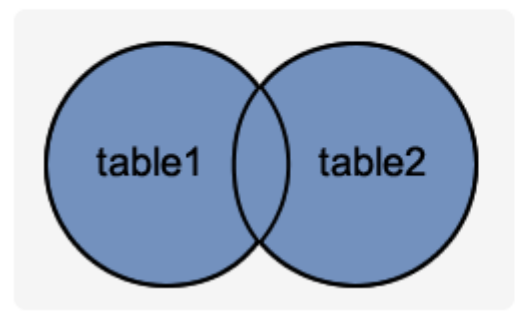

#### **INNER JOIN**  $7.$

This will display all the records that have matched.

Ex:

SQL> select empno, ename, job, dname, loc from emp inner join dept using(deptno);

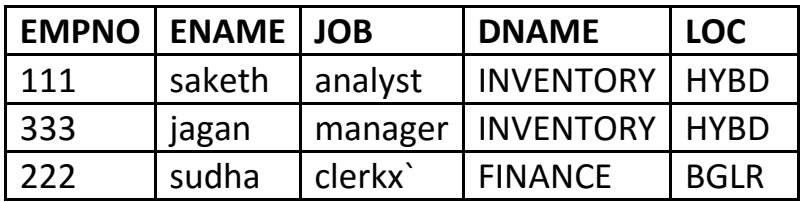

# **Visual Illustration**

In this visual diagram, the Oracle INNER JOIN returns the shaded area:

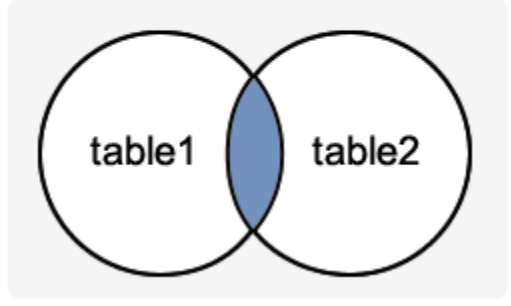